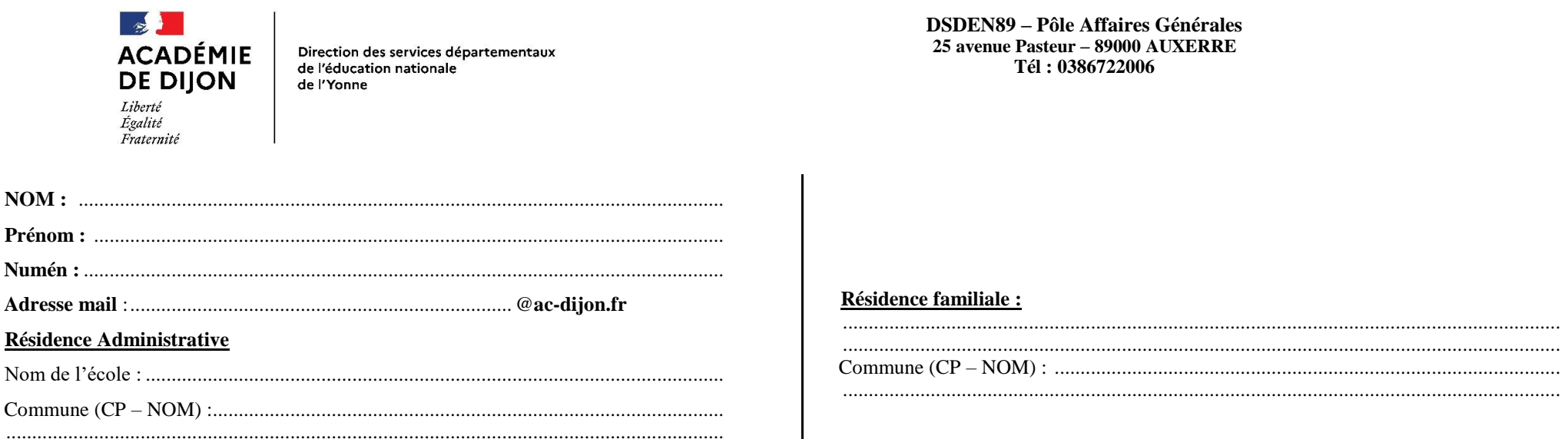

#### FORMATION INITIALE (déclaration des suivis PES - M2 CONTRACTUELS ALTERNANTS et T1) Le formulaire de demande de remboursement est à adresser à votre circonscription pour validation de votre IEN

# SUIVI DES PES - M2 contractuels alternants (Dispositif GAIA - 22D0890033 - Former et accompagner les PES)

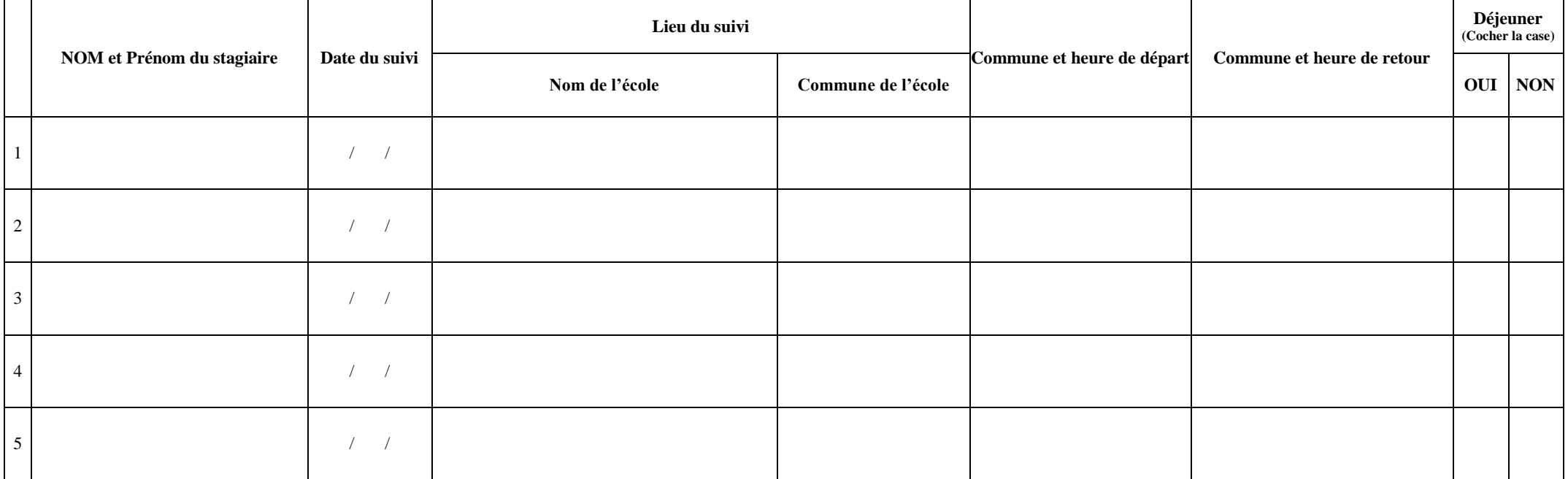

# *SUIVI DES T1 (Dispositif GAIA – 22D0890058 –l'entrée dans le métier)*

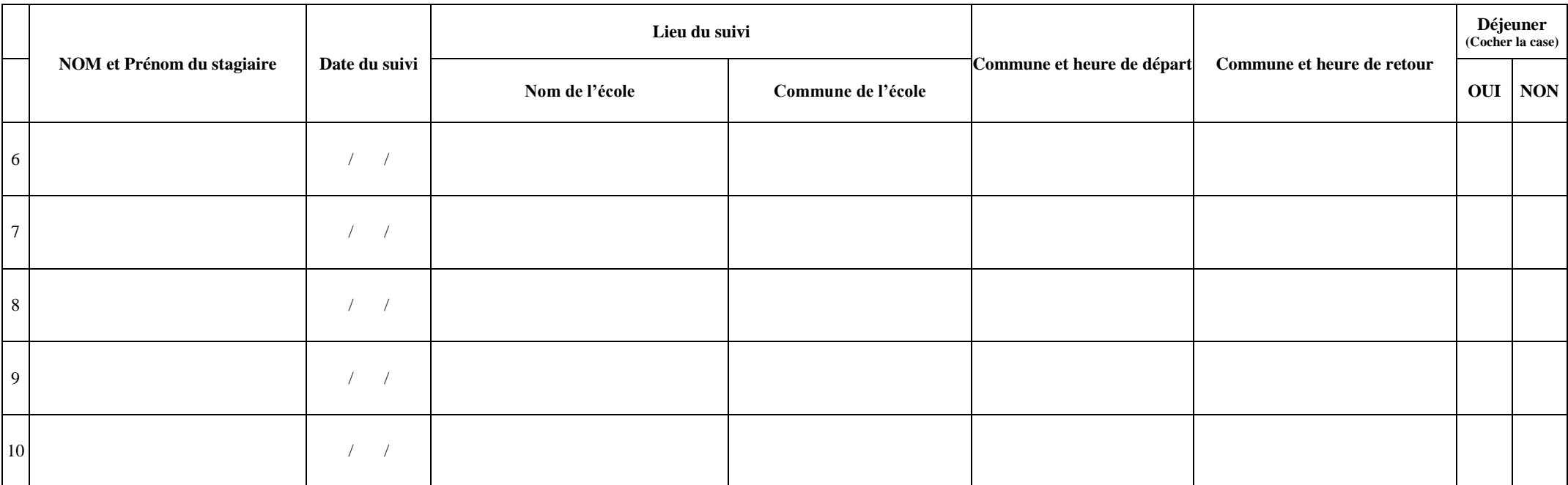

#### **PIÈCES À FOURNIR : Repas Fournir obligatoirement le justificatif de repas VOYAGE EN TRAIN Joindre le BILLET SNCF**

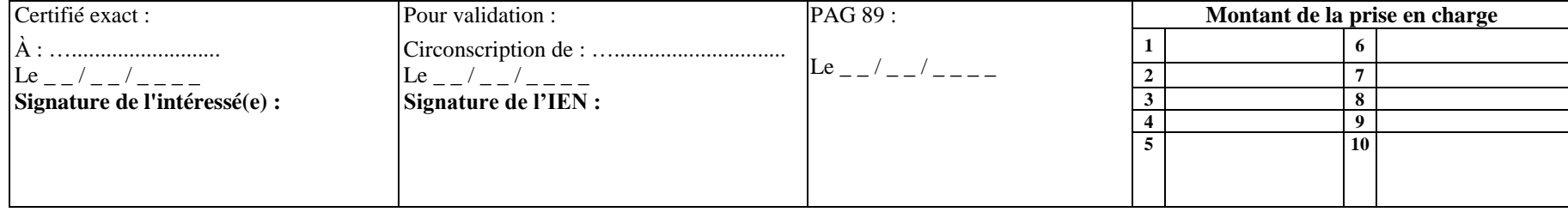

**NOM :** .............................................................................................................................

# **MODALITÉS DE REMBOURSEMENT**

## **DEUX CONDITIONS CUMULATIVES pour être remboursé :**

- Le lieu du suivi est situé **en dehors des résidences administratives et personnelles**
- Et si lieu du suivi est situé **en dehors des communes limitrophes à ces deux résidences**.

Si les conditions ci-dessus sont respectées, vous pouvez prétendre à un remboursement. **ATTENTION : TOUT FORMULAIRE DE DEMANDE DE REMBOURSEMENT D'ÉTAT DE FRAIS INCOMPLET OU MAL RENSEIGNÉ NE DONNERA PAS LIEU À DÉFRAYEMENT**

#### **1. LES DIFFÉRENTES HYPOTHÈSES DE TRAJET RÉALISÉ :**

**1er cas : Pour un suivi par jour -** Indiquer :

**DÉPART** *☞* Résidence personnelle ou résidence administrative **RETOUR** <sup>■</sup> Résidence personnelle ou résidence administrative

**2 ème cas : Deux suivis successifs (= lieux différents) DANS LA MÊME JOURNÉE** – indiquer :

- A. **SUR LE 1ER SUIVI DE LA JOURNÉE : DÉPART** Résidence personnelle ou résidence administrative **RETOUR**  $\Phi$  Lieu du 2d suivi
- **B. SUR LE 2d SUIVI DE LA JOURNÉE : DÉPART**  $\subsetneq$  Lieu du 1<sup>er</sup> suivi **RETOUR** *P* Résidence personnelle ou résidence administrative

#### **2. INDIQUER L'ADRESSE DE VOTRE RÉSIDENCE ADMINISTRATIVE**

### **3. INDIQUER L'ADRESSE DE VOTRE RÉSIDENCE FAMILIALE**

**4. SUIVI** (mentions obligatoires) **:**

**ATTENTION DE BIEN DIFFÉRENCIER LES SUIVIS PES - M2 CONTRACTUELS ALTERNANTS et les SUIVIS T1** 

- $\checkmark$  Nom et prénom du stagiaire ;
- $\checkmark$  Date du suivi :
- $\checkmark$  Nom de l'école dans laquelle est fait le suivi et la commune (si le n° d'identification de l'école est connu « ex : 089XXXX », merci de l'indiquer)
- $\checkmark$  Commune et heures de DÉPART
- $\checkmark$  Commune et heures du RETOUR :

#### **5. FRAIS DE REPAS :**

 $\checkmark$  Cocher impérativement la case ;

#### **Repas Fournir obligatoirement le justificatif de repas ;**

Les frais de repas doivent s'insérer dans les créneaux horaires suivants :

- $\checkmark$  Pour le repas du MIDI  $\mathcal F$  entre 11 h et 14 h
- $\checkmark$  Pour le repas du SOIR  $\check{=}$  entre 18 h et 21 h

#### **6. FORMULAIRE DE DEMANDE DE REMBOURSEMENT D'ÉTAT DE FRAIS EST A ADRESSER A VOTRE CIRCONSCRIPTION POUR VALIDATION DE VOTRE IEN.**